# Package 'REdaS'

November 13, 2015

<span id="page-0-0"></span>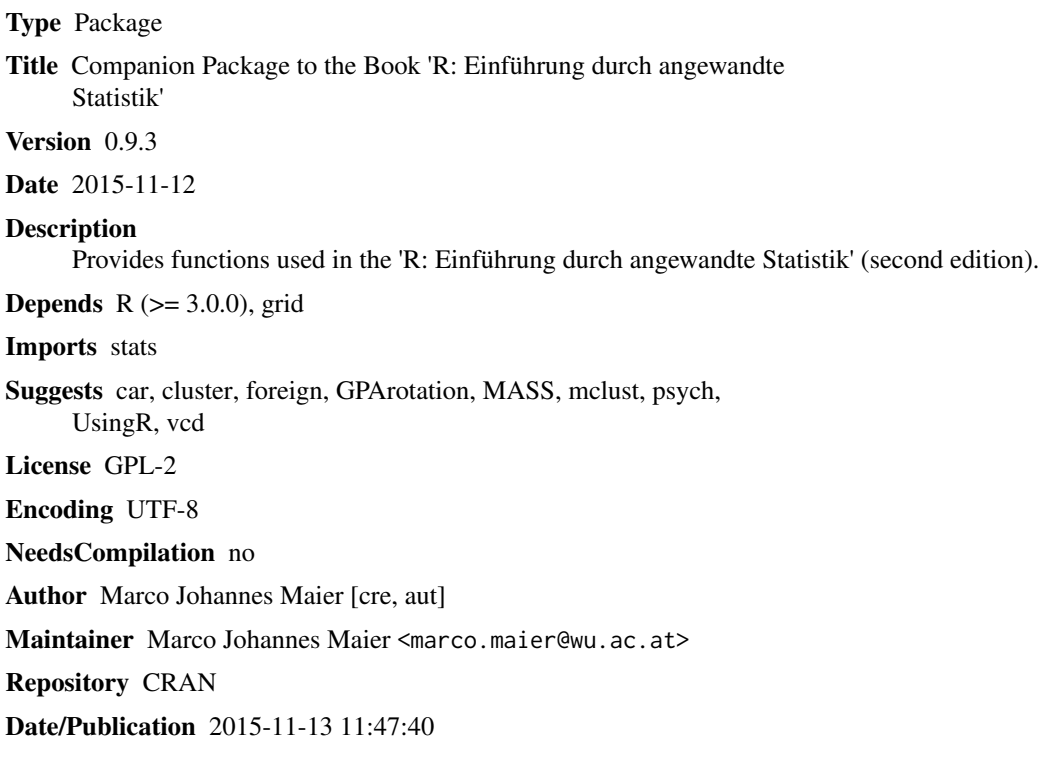

## R topics documented:

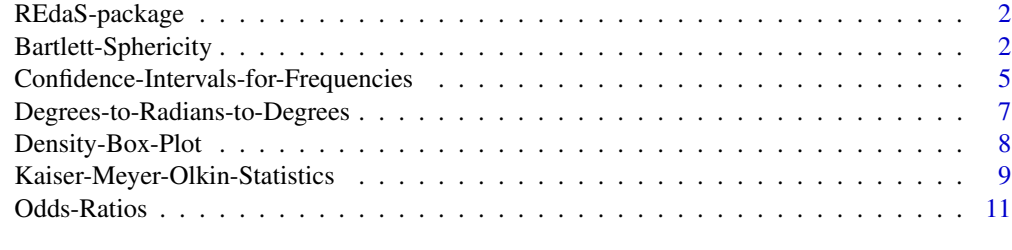

**Index** 2008 **[14](#page-13-0)** 

<span id="page-1-0"></span>REdaS-package *The* REdaS *Package*

## Description

The REdaS Package provides functions used in the second edition of "R: Einführung durch angewandte Statistik".

## Details

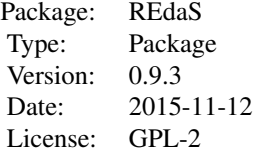

## Author(s)

Autor and Maintainer: Marco J. Maier <marco.maier@wu.ac.at>

## References

Hatzinger, R., Hornik, K., Nagel, H., & Maier, M. J. (2014). R*: Einführung durch angewandte Statistik.* München: Pearson Studium.

Bartlett-Sphericity *Bartlett's Test of Sphericity*

#### <span id="page-1-1"></span>Description

Implements Barlett's Test of Sphericity which tests whether a matrix is significantly different from an identity matrix.

#### Usage

```
bart_spher(x, use = c("everything", "all.obs", "complete.obs",
                      "na.or.complete", "pairwise.complete.obs"))
```

```
## S3 method for class 'bart_spher'
print(x, \ldots)
```
#### <span id="page-2-0"></span>**Arguments**

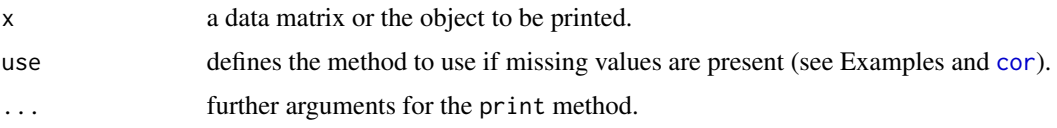

## Details

The test statistic  $X^2$  as defined in Eq. (3) in Bartlett (1951) is  $X^2 = -[(n-1)-(2k+5)/6] \cdot \log(|\mathbf{R}|)$ where n is the number of observations, k the number of variables, and  $\bf{R}$  the correlation matrix of the data supplied in x.  $|\mathbf{R}|$  is the determinant of  $\mathbf{R}$ .

Bartlett's  $X^2$  is asymptotically  $\chi^2$ -distributed with  $df = k(k-1)/2$  under the null hypothesis.

Note that, because the bias-corrected correlation matrix is used,  $(n - 1)$  is employed instead of n, as in the paper.

#### Treatment of Missing Values:

If no missing values are present in the data matrix x, use will work with any setting and no adjustments are necessary. In this case,  $n$  is the number of rows in  $x$ .

For listwise deletion (use = "complete.obs" or "na.or.complete"),  $n$  is the number of remaining rows in x.

When use = "pairwise.complete.obs",  $n$  is approximated as the sum of relative non-missing responses for all observations with 2 or more valid responses.

If listwise/pairwise methods are used to compute the correlation matrix and the test statistic, a warning will be issued when printing the object.

### Value

A list object of class 'bart\_spher'

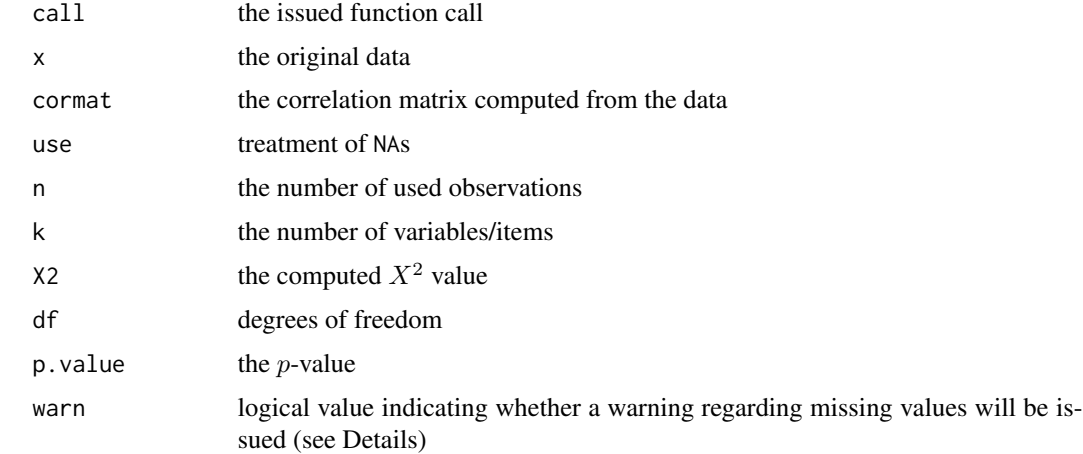

#### Author(s)

Marco J. Maier

#### <span id="page-3-0"></span>References

Bartlett, M. S. (1951). The Effect of Standardization on a  $\chi^2$  Approximation in Factor Analysis. *Biometrika 38*(3/4), 337–344.

### See Also

[cor\(\)](#page-0-0) and [KMOS\(\)](#page-0-0)

### Examples

```
# generate a data frame with 3 variables and 100 observations
set.seed(5L)
datamatrix \leq data.frame("A" = rnorm(100), "B" = rnorm(100), "C" = rnorm(100))
head(datamatrix)
# correlation matrix
cor(datamatrix)
# bartlett's test
bart_spher(datamatrix)
# effects of missing observations on correlations: to illustrate this, the first
# observation on variable A is set to NA
datamatrix[1, 1] <- NA
head(datamatrix)
# "everything" (the default) causes all correlations involving a variable with
# missing values to be NA (in this case, all pairwise correlations with the
# variable "A")
cor(datamatrix)
# "all.obs" generates an error if missing values are present.
## Not run:
cor(datamatrix, use = "all.obs")
## End(Not run)
# "complete.obs" and "na.or.complete" delete complete observations if there are
# NA (in this case, the first case would be deleted). If there are no complete
# cases left after the listwise deletion, "complete.obs" results in an error
# while "na.or.complete" returns a matrix with all elements being NA.
cor(datamatrix, use = "complete.obs")
cor(datamatrix, use = "na.or.complete")
# "pairwise.complete.obs" uses all non-missing pairwise values. If there are no
# non-missing value pairs in two variables, the results will be NA.
# It is possible that correlation matrices are not positive semi-definite.
cor(datamatrix, use = "pairwise.complete.obs")
```
# with the missing value in the first cell, the test does not work anymore:

## <span id="page-4-0"></span>Confidence-Intervals-for-Frequencies 5

```
## Not run:
bart_spher(datamatrix)
## End(Not run)
# deleting the whole first observation (listwise) gives
bart_spher(datamatrix, use = "na.or.complete")
# using pairwise-correlation, the result is
bart_spher(datamatrix, use = "pairwise.complete.obs")
```
Confidence-Intervals-for-Frequencies *Confidence Intervals for Relative Frequencies*

## Description

This function computes (one or more) confidence intervals (CIs) for a vector of observations or a table object and returns an object of class 'freqCI' to draw a bar plot of the results.

#### Usage

```
freqCI(x, level = 0.95)## S3 method for class 'freqCI'
print(x, percent = TRUE, digits, ...)## S3 method for class 'freqCI'
barplot(height, percent = TRUE, ...)
```
## **Arguments**

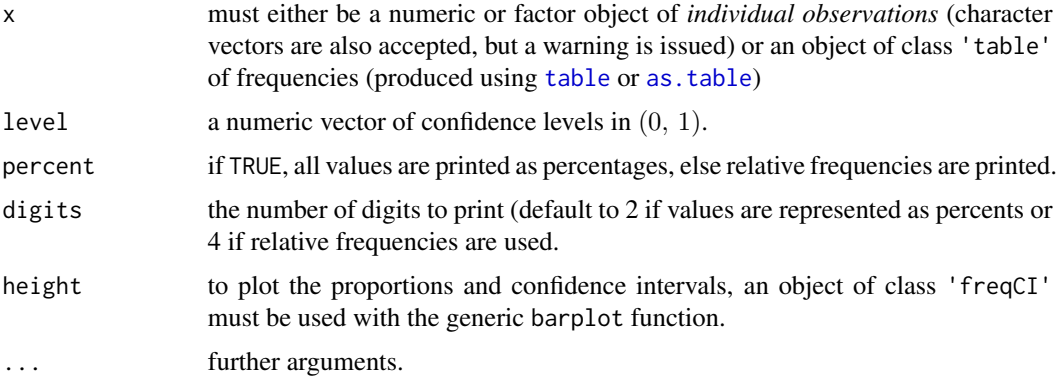

#### Details

ref to the book

## <span id="page-5-0"></span>Value

freqCI() returns an object of class 'freqCI' as a list:

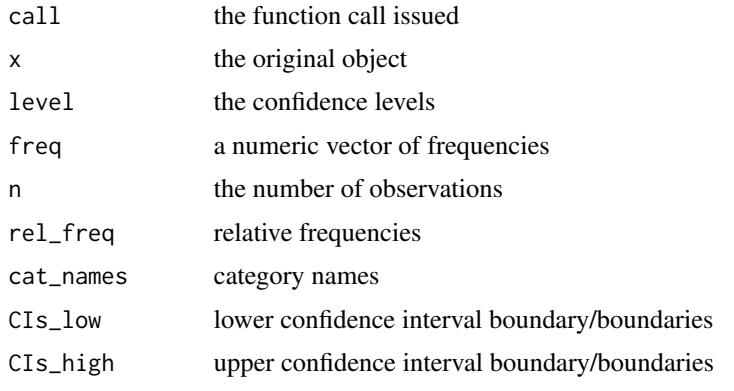

print.freqCI() invisibly returns a matrix with the confidence intervals and estimates. barplot. freqCI() invisibly returns a vector with the x-coordinates of the plotted bars.

### Author(s)

Marco J. Maier

## See Also

[table](#page-0-0), [as.table](#page-0-0), [barplot](#page-0-0)

## Examples

```
# generate some simple data using rep() and inspect them using table()
mydata <- rep(letters[1:3], c(100,200,300))
table(mydata)
100 * prop.table(table(mydata))
```
# compute 95% and 99% confidence intervals and print them with standard settings  $res < -$  freqCI(mydata, level =  $c(.95, .99)$ ) res

```
# print the result as relative frequencies rounded to 3 digits, save the result
# and print the invisibly returned matrix
resmat <- print(res, percent = FALSE, digits = 3)
resmat
```

```
# plot the results and save the x-coordinates
x_coo <- barplot(res)
x_coo
```

```
# use the x-coordinates to plot the frequencies per category
text(x\_coo, 0, labels = paste0("n = ", res$freq), pos = 3)
```
<span id="page-6-0"></span>Degrees-to-Radians-to-Degrees

*Conversion between Radians and Degrees*

## Description

Converts radians to degrees and vice versa.

#### Usage

deg2rad(d)

rad2deg(r)

## Arguments

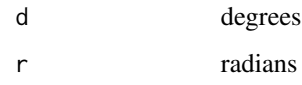

## Details

Since  $\pi$  rad = 180°, degrees (d) can be converted to radians (r) using  $r = d \cdot \pi/180$  and the conversion of radians to degrees is  $d = r \cdot 180/\pi$ .

## Author(s)

Marco J. Maier

## See Also

see [Trigonometric Functions,](#page-0-0) [Hyperbolic Functions,](#page-0-0) [Constants in R](#page-0-0)

## Examples

```
# pi is available as a constant
pi
# 180° are pi radians
deg2rad(180)
# 2 * pi radians are 360°
rad2deg(2 * pi)
```
<span id="page-7-0"></span>Density-Box-Plot *Density-Box-Plots*

## Description

This function draws a (grouped) boxplot-like plot with with kernel density estimators.

### Usage

```
densbox(formula, data, rug = FALSE, from, to, gsep = .5, kernel, bw, main, ylab,
   var_names, box_out = TRUE, horizontal = FALSE, ...)
```
## Arguments

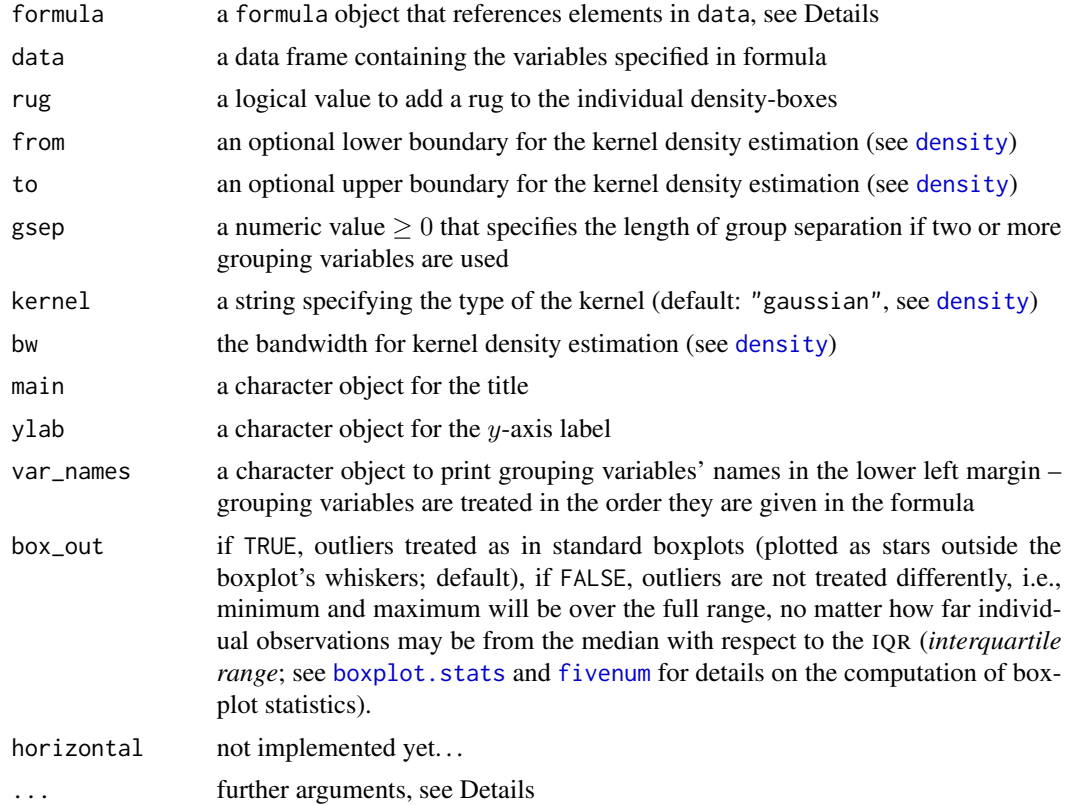

## Details

This function plots a combination of boxplots and kernel density plots to get a more informative graphic of a metric dependent variable with respect to grouped data. The central element is the formula argument that defines the dependent variable (DV) and grouping variables (independent variables, IV). For a meaningful plot, the IVs should be categorical variables (they are treated as factors).

<span id="page-8-0"></span>In the simplest case, there is no grouping, so formula is  $DV \sim 1$ . As grouping variables are added, the plot will be split up accordingly. Note that the ordering of IVs in the formula defines how the plot is split up – the first variable is the most general grouping, the second will form subgroups in the first variable's groups and so on . . .

If there are cases where a level of a factor is completely missing ab initio, the level will be dropped. Subgroups with less than 5 observations will be dropped and "< 5" will be plotted instead.

## Author(s)

Marco J. Maier

## See Also

[density](#page-0-0), [boxplot](#page-0-0), [grid](#page-0-0) (Package)

#### Examples

```
# plot a density-box-plot of one (log-normal) variable
set.seed(5L)
data1 <- rlnorm(100, 1, .5)
densbox(data1 \sim 1, from = 0, rug = TRUE)
# plots a continuous variable in (0, 1) with 2 grouping variables
data2 <- data.frame(y = rnorm(400, rep(c(0, 1, -1, 0), each = 100), 1),
                    x1 = rep(c("A", "B"), each = 200),x2 = rep(c("X", "Y", "X", "Y"), each = 100))with(data2, tapply(y, list(x1, x2), mean))
# a density-box-plot of the data with the kernel density
# estimator constrained to the interval 0 to 1
densbox(y \sim x^2 + x^1, data2, main = "Plot with some\nSpecials",
 var_names = c("Second\nVariable", "First Variable"))
# the same plot with a rug and ignoring outliers in the boxplot
densbox(y \sim x^2 + x^1, data2, rug = TRUE, box_out = FALSE)
# density-box-plot with the same data, but no additional space between groups
# by setting gsep = 0.
# the kernel density plots have a rectangular kernel with a bandwidth of 0.25
# which results in a "jagged" appearance.
densbox(y \sim x2 + x1, data2, gsep = 0, kernel = "rectangular", bw = 0.25)
```
Kaiser-Meyer-Olkin-Statistics

*Kaiser-Meyer-Olkin Statistics*

#### Description

description

#### <span id="page-9-0"></span>Usage

```
KMOS(x, use = c("everything", "all.obs", "complete.obs", "na.or.complete",
    "pairwise.complete.obs"))
## S3 method for class 'MSA_KMO'
print(x, stats = c("both", "MSA", "KMO"), vars = "all",
    sort = FALSE, show = "all", digits = getOption("digits"), ...)
```
## Arguments

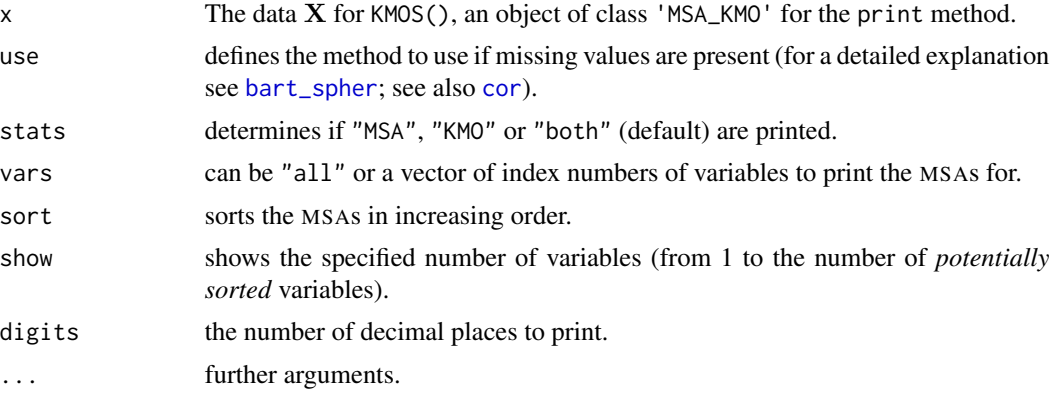

## Details

The Measure of Sampling Adequacy (MSA) for individual items and the Kaiser-Meyer-Olkin (KMO) Criterion rely on the *Anti-Image-Correlation Matrix* A (for details see Kaiser & Rice, 1974) that contains all bivariate partial correlations given all other items in the  $a_{ij} = r_{ij} | \mathbf{x} \setminus \{i, j\}$  which is:

$$
\mathbf{A} = \left[ \text{diag}(\mathbf{R}^{-1}) \right]^{-1/2} \mathbf{R}^{-1} \left[ \text{diag}(\mathbf{R}^{-1}) \right]^{-1/2}
$$

where  $\bf{R}$  is the correlation matrix, based on the data  $\bf{X}$ .

The KMO and MSAs for individual items are (adapted from Equations (3) and (4) in Kaiser & Rice, 1974; note that  $a$  is  $q$  in the article):

$$
KMO = \frac{\sum_{i=1}^{k} \sum_{j=1}^{k} r_{ij}^{2}}{\sum_{i=1}^{k} \sum_{j=1}^{k} r_{ij}^{2} + a_{ij}^{2}}, \qquad i \neq j
$$

$$
MSA_{i} = \frac{\sum_{j=1}^{k} r_{ij}^{2}}{\sum_{j=1}^{k} r_{ij}^{2} + a_{ij}^{2}}, \qquad j \neq i
$$

Historically, as suggested in Kaiser (1974) and Kaiser & Rice (1974), a rule of thumb for those values is:

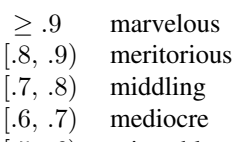

- [.5, .6] miserable
- < .5 unacceptable

#### <span id="page-10-0"></span>Odds-Ratios 11

## Value

A list of class 'MSA\_KMO'

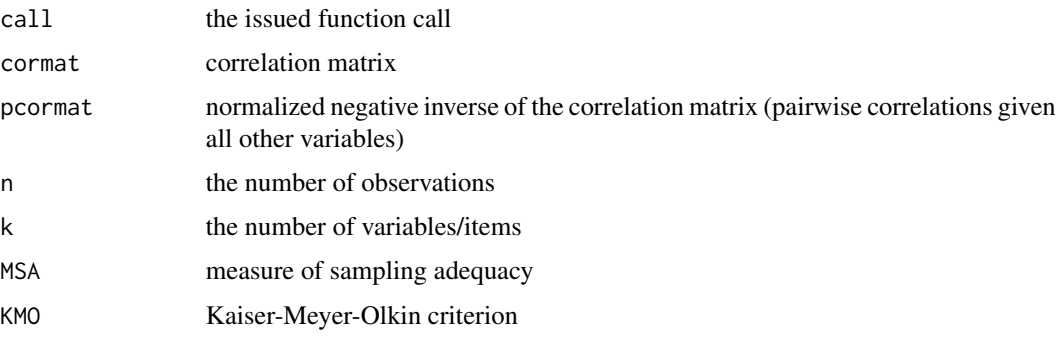

## Author(s)

Marco J. Maier

## References

Kaiser, H. F. (1970). A Second Generation Little Jiffy. *Psychometrika, 35*(4), 401–415.

Kaiser, H. F. (1974). An Index of Factorial Simplicity. *Psychometrika, 39*(1), 31–36.

Kaiser, H. F., & Rice, J. (1974). Little Jiffy, Mark IV. *Educational and Psychological Measurement, 34*, 111–117.

## See Also

[cor](#page-0-0), [bart\\_spher](#page-1-1)

## Examples

```
set.seed(5L)
daten <- data.frame("A"=rnorm(100), "B"=rnorm(100), "C"=rnorm(100),
                    "D"=rnorm(100), "E"=rnorm(100))
cor(daten)
KMOS(daten, use = "pairwise.complete.obs")
```
Odds-Ratios *Compute (Log) Odds Ratios*

### Description

This function computes the (log-)odds ratio (OR) for a  $2 \times 2$  table (x must be an object of class '[table](#page-0-0)' either by using table or [as.table](#page-0-0)). For a data frame of  $k$  variables with 2 categories each, all  $k(k - 1)/2$  pairwise (log-)odds-ratios are computed.

#### Usage

```
odds_ratios(x)
## S3 method for class 'REdaS_ORs'
print(x, \ldots)## S3 method for class 'REdaS_ORs'
```
summary(object, ...)

#### Arguments

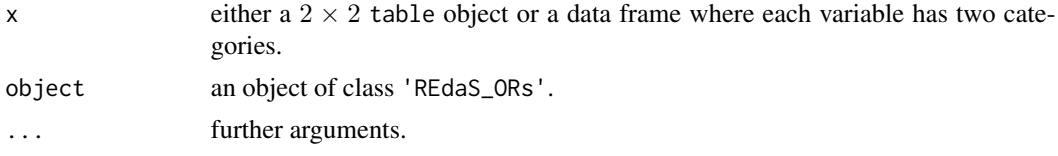

## Details

Note that tables where one or more cells are 0 are not processed and a warning is issued in such cases.

## Value

odds\_ratios() returns a list of class 'REdaS\_ORs':

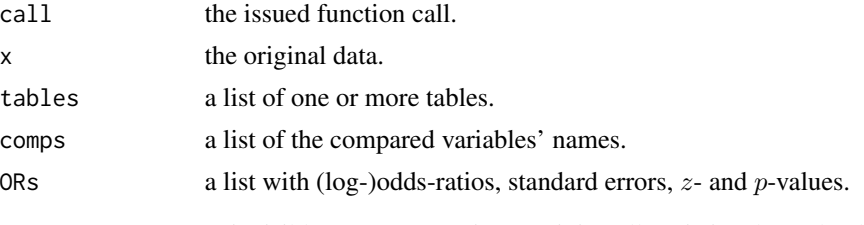

print.REdaS\_ORs() invisibly returns a matrix containing all statistics shown by the print-method.

## Author(s)

Marco J. Maier

## Examples

```
# create a table from a 2 x 2 matrix of frequencies using as.table()
tab <- as.table( matrix(c(49, 1, 5, 45), 2) )
dimnames(tab) \le list("LED on?" = c("no", "yes"),
                      "PC running?" = c("no", "yes")tab
odds_ratios(tab)
```
# generate a matrix with 3 variables and 100 observations # note that each variable must have exactly two categories

## Odds-Ratios 13

```
set.seed(5)
x \le - data.frame("A" = as.factor(sample(1:2, 100, TRUE)),
                "B" = as.factor(sample(3:4, 100, TRUE)),
                "C" = as.factor(sample(5:6, 100, TRUE)))
head(x)
res <- odds_ratios(x)
# print the results and save the summarized information in a matrix
resmat <- print(res)
resmat
```
# the summary method gives a rather lengthy output with all tables etc. summary(res)

## <span id="page-13-0"></span>Index

```
∗Topic package
    REdaS-package, 2
as.table, 5, 6, 11
barplot, 6
barplot.freqCI
        (Confidence-Intervals-for-Frequencies),
        5
bart_spher, 10, 11
bart_spher (Bartlett-Sphericity), 2
Bartlett-Sphericity, 2
boxplot, 9
boxplot.stats, 8
Confidence-Intervals-for-Frequencies,
        5
Constants in R, 7
cor, 3, 10, 11
cor(), 4
deg2rad
        (Degrees-to-Radians-to-Degrees),
        7
Degrees-to-Radians-to-Degrees, 7
densbox (Density-Box-Plot), 8
density, 8, 9
Density-Box-Plot, 8
fivenum, 8
freqCI
        (Confidence-Intervals-for-Frequencies),
        5
grid, 9
Hyperbolic Functions, 7
Kaiser-Meyer-Olkin-Statistics, 9
KMOS (Kaiser-Meyer-Olkin-Statistics), 9
KMOS(), 4
                                                Odds-Ratios, 11
                                                odds_ratios (Odds-Ratios), 11
                                                print.bart_spher (Bartlett-Sphericity),
                                                        2
                                                print.freqCI
                                                        (Confidence-Intervals-for-Frequencies),
                                                        5
                                                print.MSA_KMO
                                                        (Kaiser-Meyer-Olkin-Statistics),
                                                        9
                                                print.REdaS_ORs (Odds-Ratios), 11
                                                rad2deg
                                                        (Degrees-to-Radians-to-Degrees),
                                                        7
                                                REdaS (REdaS-package), 2
                                                REdaS-package, 2
                                                summary.REdaS_ORs (Odds-Ratios), 11
                                                table, 5, 6, 11
                                                Trigonometric Functions, 7
```